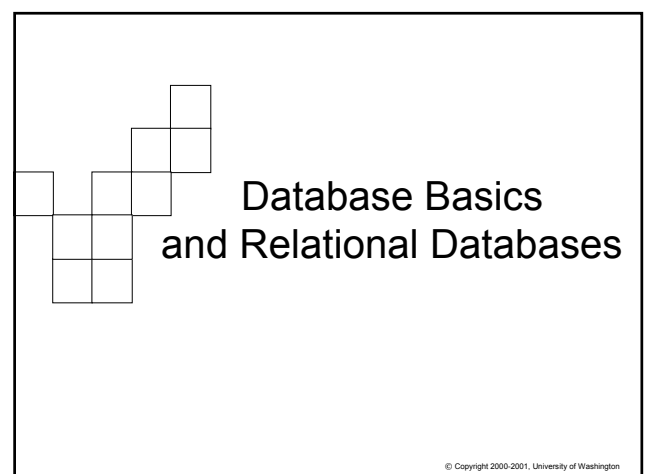

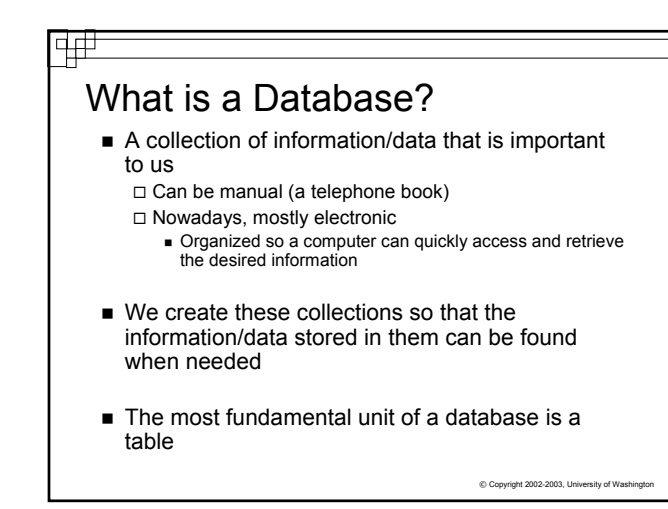

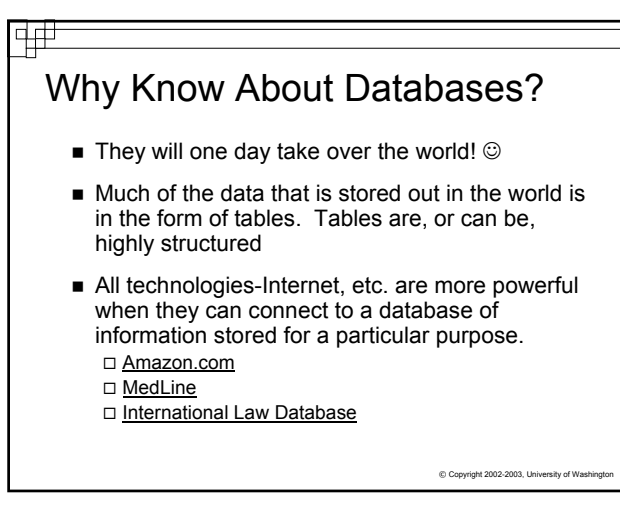

# Why Know About Databases?

亜

Knowing how the data is structured and becoming proficient at retrieving and manipulating it is a very powerful skill to have.

"If spreadsheets are the 'number crunchers' of the digital world, databases are the real 'information crunchers'. Databases excel at managing and manipulating structured information."

> ~Rose Vines GeekGirls.com

> > $©$  Copyright 2002-2003, University of Wash

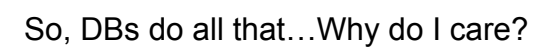

- Databases are a way to store and process certain things and events in the world we consider important.
- Databases can hold:
	- $\square$  The past

ᅻᅻ

- □ The present
- □ A prediction of the future?
	- Computation on data can reveal relationships not previously identified, or predict results under certain conditions
- But in order for databases to accurately store and display that information, it must be structured □ Remember, computers are exacting, discrete

© Copyright 2002-2003, University of Washington

# Data Storage before Relational Databases– Flat Files

Computing up until ~1980

 $\Box$  File based data storage (file processing systems) Grouped similar data together in separate flat files

 $\Box$  Programs had to be written to :

- Read data from a file on the disk
- Process data (enter student grades, update employee salary, look up titles in book inventory)
- Write data back to the file
- But there are problems with file based data storage  $\Box$  They deal directly with how we think

 $@$  Copyright 2002-2003, University of W

**Christmas**

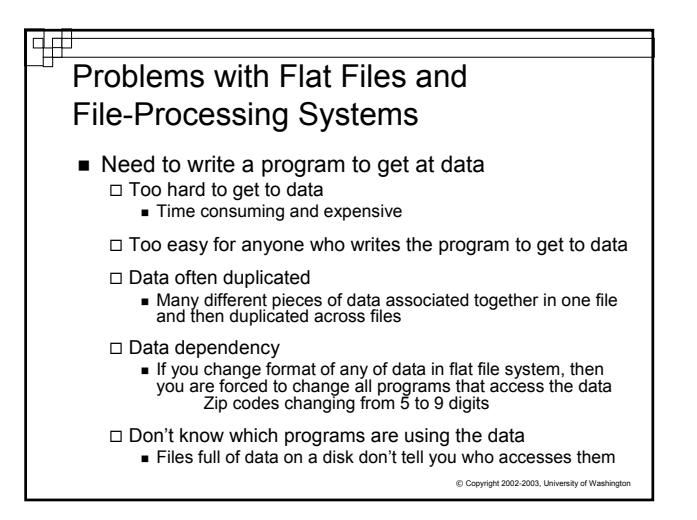

#### Main Problem Is Redundant Data

**Student Course Instructor** Paul Stevens FIT 100 Whiteaker Holly Eggelston FIT 100 Whiteaker Stephanie Wright LIS 540 Boiko Lisa Spagnolo INFO 480 Whitaker Pam Green FIT 100 Whiteaker Thomas Nguyen LIS 540 Boiiko Lisa Spagnolo LIS 540 Boiko …

Redundant data leads to data anomalies  $\Box$  Integrity and update anomalies

■ Bad data leads to bad decisions

© Copyright 2002-2003, University of Washington

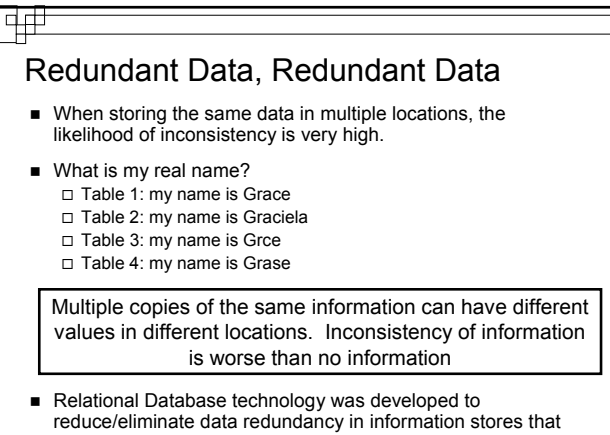

undergo constant updates

 $@$  Copyright 2002-2003, U

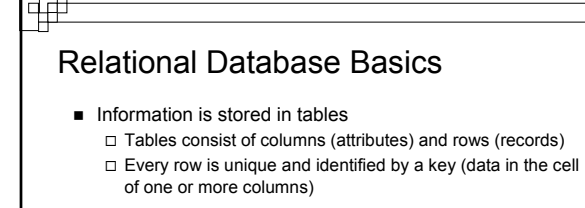

■ Each table only stores information about one thing or theme

 $\Box$  Helps to maintain data integrity if data is only entered one time

Relationships/associations are also stored □ We'll see how in a minute

 $© Copyright 2002-2003, University of W$ 

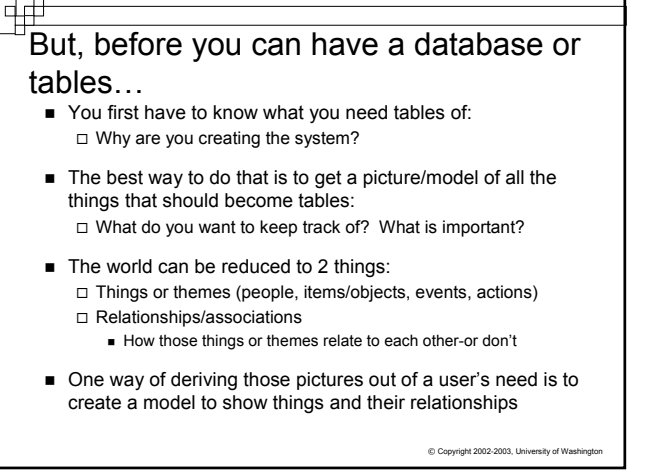

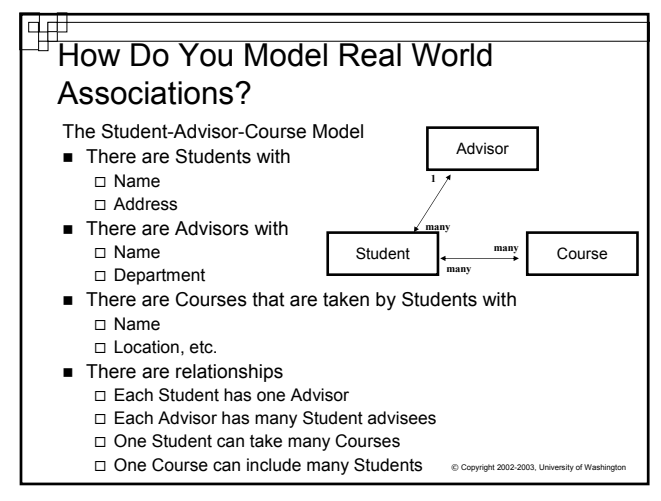

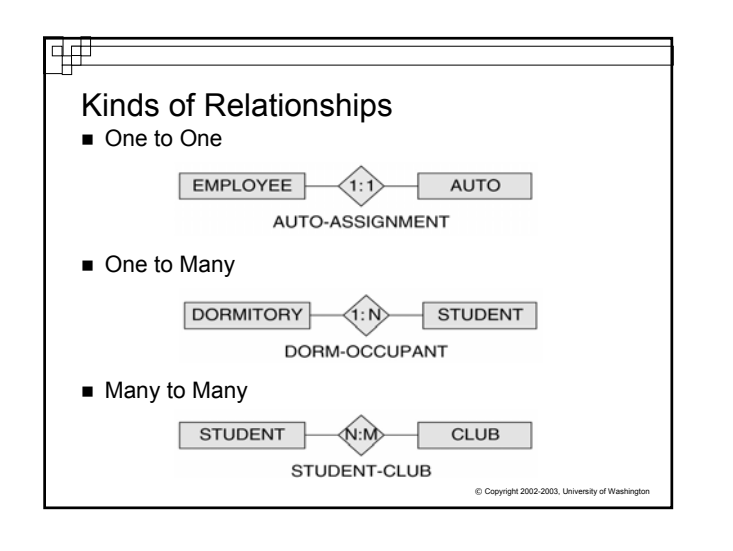

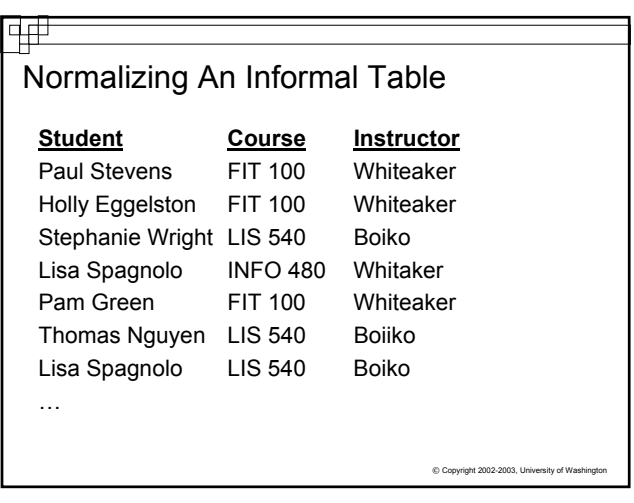

### $\Box$  Each row has a unique identifier: a key  $_{\odot}$  copyright 2002-2003, University of Washington **Normalization** ■ To normalize a table for use in a relational database □ There should be one table for each type of object or "entity" For the informal table just shown, each of the following would be given its own table structure: Student table to list all students – one row for each student Course table to list all courses – one row for each course  $\blacksquare$  Instructor table to list all instructors – one row for each instructor Class\_Event table to show each student, instructor and course instance associated together at a certain place and time

# Key Structure, Relationships and Implementation A *key* is a group of one or more attributes that

- uniquely identifies a row
- Keys are unique and not null
	- Primary keys are noted in table design by developers to uniquely identify a row. Primary means it has been selected instead of other possibilities to be the unique identifier for the row
	- Many times Primary keys are created for just for the database system Is your StudentID Number useful ANYWHERE besides the UW?

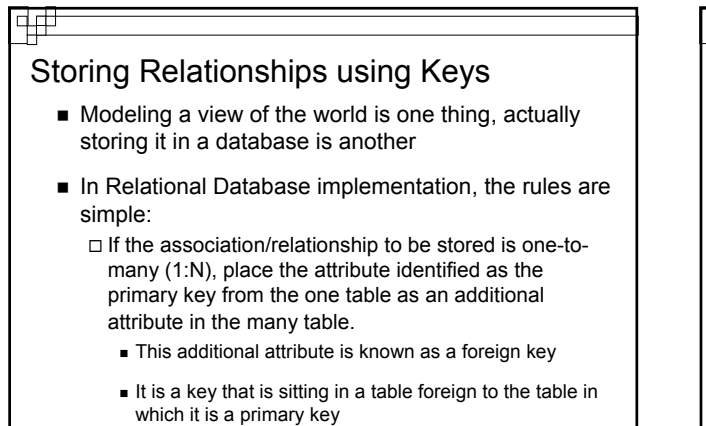

C Copyright 2002-2003, University of W

## 中中

## Storing Relationships using Keys

- $\blacksquare$  If the association/relationship to be stored is many-to-many (M:N), a new table structure must be created to hold the associations. This "bridge" table will have as foreign key attributes, the primary key of each table that is part of the relationship
	- The primary key for the bridge table then becomes either:  $\square$  The combination of all the foreign keys OR
		- $\Box$  A new attribute will be added to act as a surrogate key

 $© Copyright 2002-2003, University of W$ 

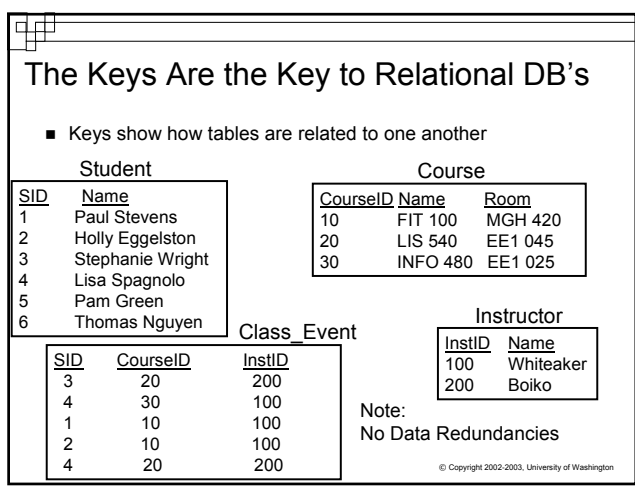

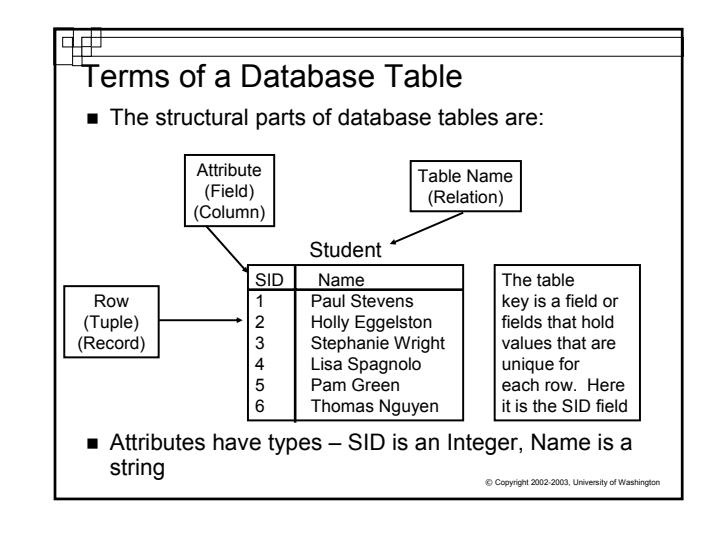

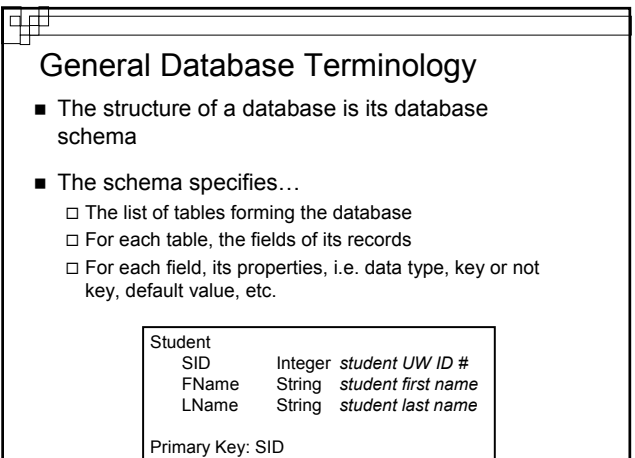

#### ᆏ Instances

- When most people think "database", they mean a particular instance: tables with specific contents
	- Known as a *database instance* (of a database schema)
		- **Construction blueprints (a schema)**
		- The actual home after construction (an instance of that schema)
- There can be many instances of a single database schema

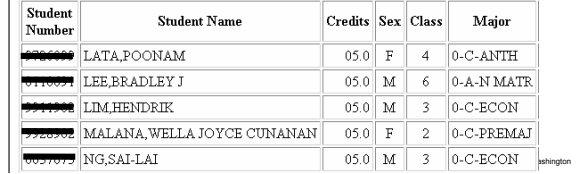

## Again, Redundancy is Very, Very Bad ■ Database design is the process of modeling a user's view of some part of the world and setting up a database schema Not every design is good... there are a lot of databases out there that don't avoid redundancy Information is redundant if it is stored in multiple places in a database

Relational Databases minimize data redundancy by creating tables that store one thing or theme.  $\Box$  Associations among things are shown with keys

C Copyright 2002-2003, University of W

© Copyright 2002-2003, University of Washington

#### Remember…

- A database schema will represent the structure of your database. This includes the distinguishing attribute(s) of every entity (table)- the Key
- Keys are also the way to represent associations between entities (tables)
- The diagram (model) that shows how entities (tables) are related is known as the Entity Relationship Diagram (ERD)
- Separating information out into separate tables and establishing relationships among those tables allows database designers to avoid redundancy and maintain data integrity

 $© Copyright 2002-2003, University of Wash$